# Digidak Zoersel

## Computerlessen voor beginners

# oktober – december 2024

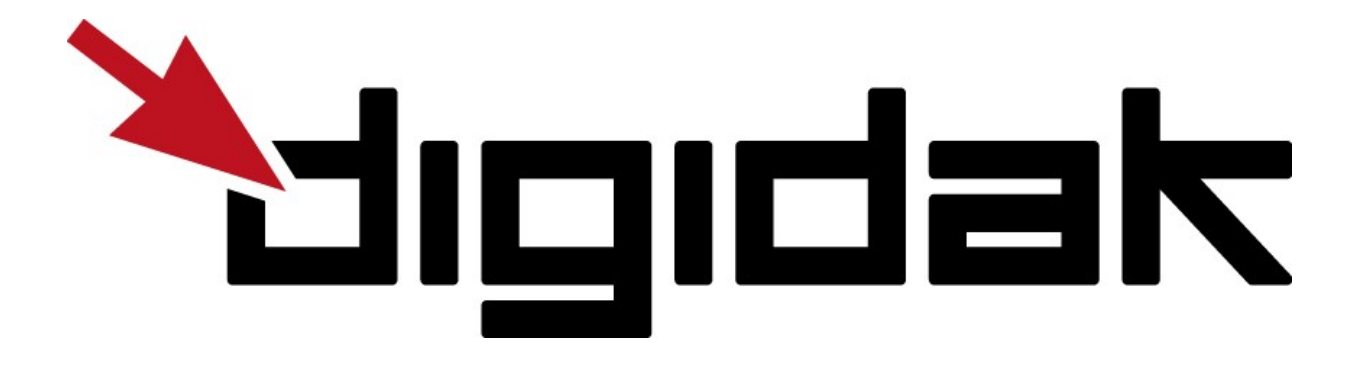

## Waar en wanneer inschrijven voor lessen?

#### administratief centrum (digidak lokaal) Handelslei 167

- maandag 16 september tussen 10 en 12 uur en tussen 13.30 en 16 uur
- donderdag 19 september tussen 19 en 20 uur

#### bibliotheek Halle (leeszaal), Halle-Dorp 67

- dinsdag 17 september tussen 10 en 12 uur en tussen 19 en 20 uur

#### bibliotheek Zoersel (leeszaal of Hub), Dorp 54

- dinsdag 17 september tussen 10 en 12 uur en tussen 19 en 20 uur

Je schrijft je in op de locatie waar je de cursus wenst te volgen. Op bovenstaande data kan je enkel ter plaatse inschrijven, niet telefonisch. Een week na de inschrijvingen kan je telefoneren om je in te schrijven of langsgaan bij een digipunt (nieuwe naam vrije inloop)

#### Meebrengen:

- €5 gepast cash geld, per lessenreeks waarvoor je je wenst in te schrijven. Je ontvangt deze terug na afloop van de lessen.
- Je digidak-pasje (als je dit al heeft van een vorige inschrijving).

### www.zoersel.be/digitalehulp ● T 03 2980 930

#### DIGIPUNT locaties in Zoersel (DIGIPUNT is de nieuwe naam voor de vrije inloop)

We hebben verschillende digipunten in onze gemeente. Daar helpen vrijwilligers van Digidak je gratis met je digitale vragen. Of het nu gaat om het controleren van een e-mail die je niet vertrouwt, het instellen van je e-mail op je smartphone, het leren gebruiken van apps zoals die van De Lijn of het organiseren van bestanden op je computer. Ze staan klaar om je te helpen! Voor een afspraak bel je naar 03 2980 930 (elke werkdag van 10u tot 12u)

- administratief centrum Bethaniënhuis, Handelslei 167 elke maandag van 13.30 tot 16.30 uur (enkel na afspraak)
- de Hub, Bibliotheek Zoersel, Dorp 54 elke dinsdag van 9 tot 12 uur (enkel na afspraak)
- bibliotheek Halle, Halle-Dorp 67 elke vrijdag van 14 tot 17 uur (enkel na afspraak)
- buurthuis Ter Smisse, Smissestraat 19 tijdens buurtcafé op dinsdag van 10 tot 12 uur (zonder afspraak) (op marktdag gesloten)

#### Hulp aan huis

Kan je niet naar een digipunt komen, maar zit je met een digitaal probleem? Een student informatica kan gratis bij jou thuis komen voor technische problemen, vragen en advies over al je digitale toestellen. We werken hiervoor samen met bedrijf BEEGO. (Deze samenwerking loopt tot en met 31 december 2024.) Maximum vier uur per persoon.

Bel naar 03 2980 9 30 (elke werkdag tussen 10 en 12 uur) of mail naar [digidak@zoersel.be.](mailto:digidak@zoersel.be)

#### Begeleiders en lesgevers

Het digidak-team bestaat uit enthousiaste vrijwilligers die graag hun digitale kennis delen.

Wil je zelf ook vrijwilliger worden bij digidak? Neem dan contact op met Erik Breuls, T 03 2980 723 o[f erik.breuls@zoersel.be](mailto:erik.breuls@zoersel.be)  Hij geeft je graag wat meer uitleg.

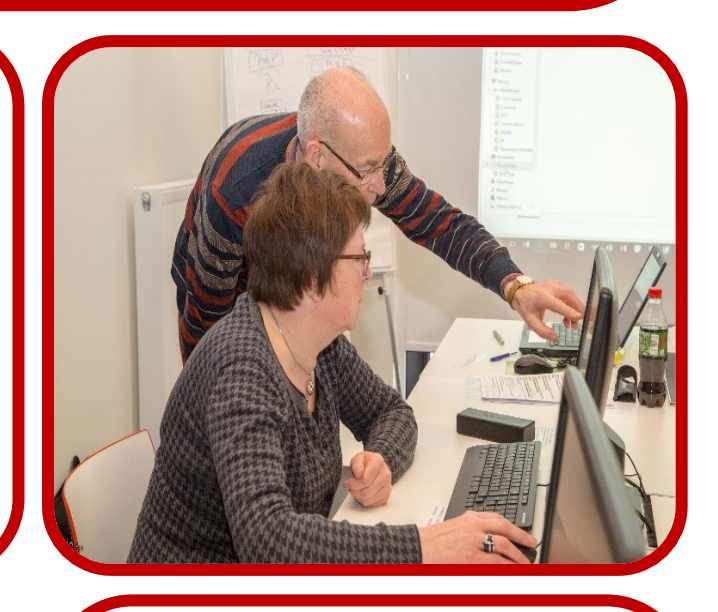

#### Cursussen

Digidak geeft cursussen in een prettige en ontspannen sfeer. Leer stap voor stap werken met een computer, tablet of smartphone.

Een folder met het cursusaanbod vind je in de bibliotheken of digitaal op [www.zoersel.be/digitalehulp](http://www.zoersel.be/digitalehulp)

Vooraf inschrijven is verplicht.

www.zoersel.be/digitalehulp ● T 03 2980 930

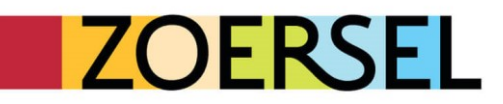

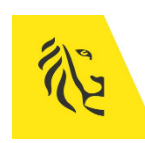

**DIGITAAL**<br>VLAANDEREN

#### **COMPUTERGEBRUIK VOOR BEGINNERS WINDOWS 11**

Werk je voor het eerst met een computer? Komen aan bod: opstarten en afsluiten van de computer, werking van muis en toetsenbord, documenten en foto's bewaren, een eenvoudige tekst maken, …

#### *Wat moet je al kunnen?* Je kan van 0 beginnen

- Administratief Centrum: maandag 4, 18 en 25 november van 9 tot 12 uur
- Administratief Centrum: donderdag 7, 14 en 21 november van 9 tot 12 uur
- Bib Zoersel: maandag 23 en 30 september, 7 oktober van 9 tot 12 uur
- Bib Halle: donderdag 3, 10 en 24 oktober van 9 tot 12 uur

#### **DOCUMENTEN EN FOTO'S BEWAREN EN ORDENEN OP JE COMPUTER**

Hoe documenten, foto's, video's … bewaren op je computer? En hoe een kopie naar stick of externe schijf maken? Hoe documenten en foto's zoeken en terugvinden?

*Wat moet je al kunnen?* Met muis en toetsenbord kunnen werken op je computer.

- Bib Zoersel: maandag 2, 9 en 16 december van 9 tot 12 uur

#### **WERKEN EN TELEFONEREN MET ANDROÏD SMARTPHONE EN IPHONE**

Je verkent de basismogelijkheden van je smartphone: werken met het aanraakscherm, telefoneren, de instellingen van je toestel veranderen, enkele eenvoudige apps installeren en gebruiken en snel mobiel de nodige informatie vinden. Aparte initiatie voor iPhone-gebruikers. Breng je eigen toestel mee.

*Wat moet je meebrengen?* Een opgeladen eigen toestel met pincode en SIM-code.

#### **iPhone:**

- Administratief Centrum: dinsdag 12, 19 en 26 november en 3 december van 9 tot 12uur

#### **Androïd:**

- Administratief Centrum: vrijdag 11, 18 en 25 oktober van 9 tot 12 uur
- Bib Zoersel: vrijdag 20 en 27 september en 4 oktober van 9 tot 12 uur
- Bib Halle: donderdag 5, 12 en 19 december van 9 tot 12 uur

#### **INTERNET EN E-MAIL OP JE COMPUTER**

In deze cursus leren we informatie zoeken op het internet en e-mails versturen en ontvangen. Komen aan bod: internet-browsers, startpagina instellen, favorieten toevoegen, efficiënt zoeken. Je leert e-mailberichten ontvangen, beantwoorden en doorsturen, bijlagen toevoegen en openen.

*Wat moet je al kunnen?* Met muis en toetsenbord kunnen werken op je computer.

Bib Zoersel: maandag 4, 18 en 25 november van 9 tot 12 uur

#### **WEGWIJS IN HET GEBRUIK VAN JE IPAD**

Je verkent de basismogelijkheden van je tablet: werken met het aanraakscherm, de instellingen van je toestel veranderen, enkele eenvoudige apps installeren en gebruiken en snel mobiel de nodige informatie vinden.

#### *Wat moet je meebrengen?* Een opgeladen eigen toestel

iPad:

- Administratief Centrum: dinsdag 24 september, 1, 8 en 15 oktober van 9 tot 12 uur

#### **WHATSAPP OP iPHONE OF ANDROÏD SMARTPHONE**

WhatsApp maakt gebruik van de internetverbinding om gratis berichten, foto's, … te sturen naar of te (video)bellen met vrienden en familie over de hele wereld.

#### *Wat moet je meebrengen?* Een opgeladen eigen toestel

iPhone:

- Administratief Centrum: dinsdag 22 oktober en 5 november van 9 tot 12 uur

#### Androïd:

- Administratief Centrum: vrijdag 6 december van 9 tot 12 uur
- Bib Zoersel: vrijdag 11 oktober van 9 tot 12 uur

#### **DIGITAAL OPSLAAN EN REORGANISEER EN ORDEN JE COMPUTER**

Orde op PC. Hoe (re-) organiseer ik mijn PC? Waar staan mijn documenten, foto's, video's, muziek, … en hoe vind ik ze terug? Hoe PC herschikken en overtollige bestanden verwijderen? Hoe duidelijke klassement met structuur maken op PC?

*Wat moet je al kunnen?* Met muis en toetsenbord kunnen werken op je computer. Bestanden kunnen opslaan op de computer.

Bib Halle: donderdag 14, 21 en 28 november van 9 tot 12 uur

#### **FOTO'S MAKEN, OPSLAAN EN BEWERKEN OP iPHONE (vanaf iOS15)**

Leer hoe je snel – en goed ! – foto's kunt maken met je iPhone. Hoe je ze nadien NOG mooier kunt maken door ze te bewerken. Ook hoe je ze veilig kunt opslaan op je toestel of in de iCloud of kopiëren naar je pc. De cursus kan je ook volgen met een iPad.

Let wel dat uw toestel minimaal op het besturingssysteem iOS 15 moet werken. (Zie via de app Instellingen > Algemeen > Info > iOS versie)

#### *Wat moet je meebrengen?* opgeladen iPhone of iPad

- Administratief Centrum: dinsdag 10 en 17 december van 9 tot 12 uur

#### **FIETSEN EN WANDELEN MET FIETSKNOOP01**

#### *Wat moet je meebrengen?* Opgeladen smartphone

Bib Zoersel: vrijdag 8 november van 9 tot 12 uur

#### **ONLINE TOEGANG TOT OVERHEID & GEZONDHEID**

Alle persoonlijke data op het internet is beveiligd met een gebruikersnaam en uniek wachtwoord: bijvoorbeeld Tax-on-web, MyPension, MijnGezondheid, Mijn Burgerprofiel, My eBox, Doccle, … In de cursus wordt uitgelegd hoe je toegang krijgt tot al deze beveiligde websites.

*Wat moet je meebrengen?* Een opgeladen eigen androïd smartphone, tablet of laptop en eIDkaartlezer en identiteitskaart en de PIN-code.

Bib Zoersel: vrijdag 25 oktober van 9 tot 12 uur

#### **MIJN BURGERPROFIEL ONLINE RAADPLEGEN**

Alle persoonlijke data op het internet is beveiligd met een gebruikersnaam en uniek wachtwoord, zoals bijvoorbeeld Mijn Burgerprofiel. In de cursus wordt uitgelegd hoe je toegang krijgt tot deze beveiligde website.

*Wat moet je meebrengen?* Een opgeladen eigen androïd smartphone, tablet of laptop en eIDkaartlezer en identiteitskaart en de PIN-code.

- Administratief Centrum: vrijdag 8 november van 9 tot 12 uur

#### **MIJN GEZONDHEID ONLINE RAADPLEGEN**

Alle persoonlijke data op het internet is beveiligd met een gebruikersnaam en uniek wachtwoord, zoals bijvoorbeeld MijnGezondheid. In de cursus wordt uitgelegd hoe je toegang krijgt tot deze beveiligde website.

*Wat moet je meebrengen?* Een opgeladen eigen androïd smartphone, tablet of laptop en eIDkaartlezer en identiteitskaart en de PIN-code.

Administratief Centrum: vrijdag 15 november van 9 tot 12 uur

#### **FOTOBEWERKING**

Je leert in deze cursus hoe je je foto's op de computer kunt bewerken tot beeldige plaatjes.

*Wat moet je al kunnen?* Met muis en toetsenbord kunnen werken op je computer of laptop.

- Administratief Centrum: woensdag 6, 13 en 20 november van 9 tot 12 uur

#### **EXCEL: LEREN WERKEN MET LIJSTJES EN EEN HUISHOUDBOEKJE MAKEN**

Excel is een handig programma waarmee u administratie, financiën en andere zaken bij kunt houden.

*Wat moet je al kunnen?* Met muis en toetsenbord kunnen werken op je computer of laptop

- Administratief Centrum: maandag 7, 14 en 21 oktober van 9 tot 12 uur
- Administratief Centrum: donderdag 28 november, 5 en 12 december van 19 tot 22 uur

#### **INTERESSANTE APPS VOOR OP DE ANDROÏD SMARTPHONE EN TABLET**

Leer in deze cursus een heleboel interessant apps voor op de Androïd smartphone en tablet kennen.

*Wat moet je meebrengen?* Breng je opgeladen Androïd smartphone of tablet mee.

- Administratief Centrum: vrijdag 22 en 29 november van 9 tot 12 uur

#### **ONLINE KOPEN EN VERKOPEN**

We bekijken enkele websites waar je tweedehands spullen kan kopen en verkopen. Hoe werkt dit en hoe zit het met betalen? Is het veilig? Ontdek er meer over tijdens deze cursus.  

*Wat moet je al kunnen*? Je kan werken met internet.

- Bib Zoersel: vrijdag 15 november van 9 tot 12 uur

#### **CYBERCRIMINALITEIT EN VEILIG OP HET INTERNET**

Hoe kunnen we zonder zorgen 'surfen op het internet, aankopen, doen …' Hoe herkennen we 'cybercriminaliteit en hoe kunnen we ons daartegen beschermen?

We bekijken hoe je een goed wachtwoord maakt, wat een antivirus programma is en hoe je een hoax kan herkennen.

*Wat moet je al kunnen?* Je kan werken met internet.

- Administratief Centrum: maandag 2 en 9 december van 9 tot 12 uur
- Administratief Centrum: donderdag 3 en 10 oktober van 9 tot 12 uur

#### **REORGANISEER EN ORDEN JE COMPUTER**

Orde op je PC. Hoe (re-) organiseer ik mijn PC. Waar staan mijn documenten, foto's, video's, muziek, … en hoe vind ik ze terug? Hoe PC herschikken en overtollige bestanden verwijderen? Hoe duidelijke klassement met structuur maken op PC?

*Wat moet je al kunnen?* Met muis en toetsenbord kunnen werken op je computer. Bestanden kunnen opslaan op de computer.

#### **INTERNETBANKIEREN**

Doe jij je bankverrichtingen nog aan het loket? Sommige banken rekenen hier extra kosten voor aan. Wil je leren hoe je online je bankzaken zelf kan doen, volg dan zeker deze initiatie.

- Administratief Centrum: vrijdag 13 december van 9 tot 12 uur

#### **ONLINE TREIN-EN BUSRIT PLANNEN VIA NMBS EN DE LIJN**

We leren beide website beter kennen en leren hoe u online een trein- of busrit kan plannen.

*Wat moet je al kunnen?* Je kan werken met internet.

- Bib Zoersel: vrijdag 29 november en 6 december van 9 tot 12 uur

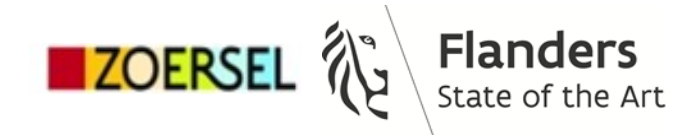

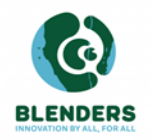

pro<sup>3-2</sup>imus